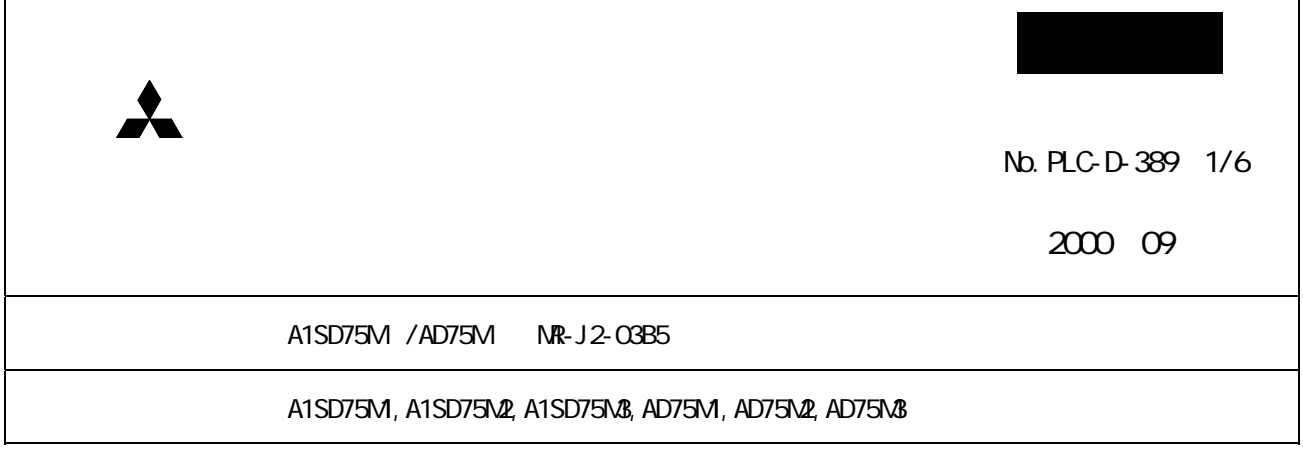

## $\text{MELSEC-}\text{A}$

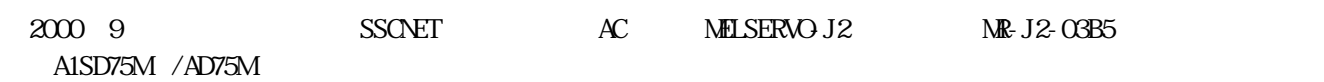

 $MR- J2-OBB5$   $MR- J2 B$   $D24V$  $A1$ SD75M/AD75M $R$ -J2-03B5

 $\mathsf I$ 

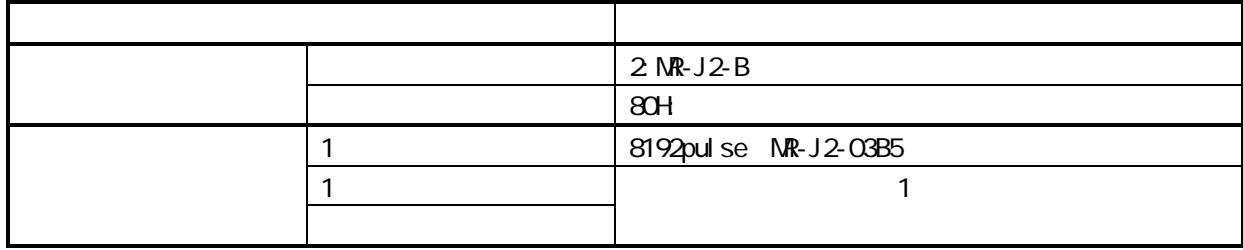

SWD5C-AD75P

 $\mathbb{R} \text{J2-} \text{B}$   $\mathbb{R}$ -J2-03B5

 $MR-J2-$ B NR-J2- B NR-J2-03B5

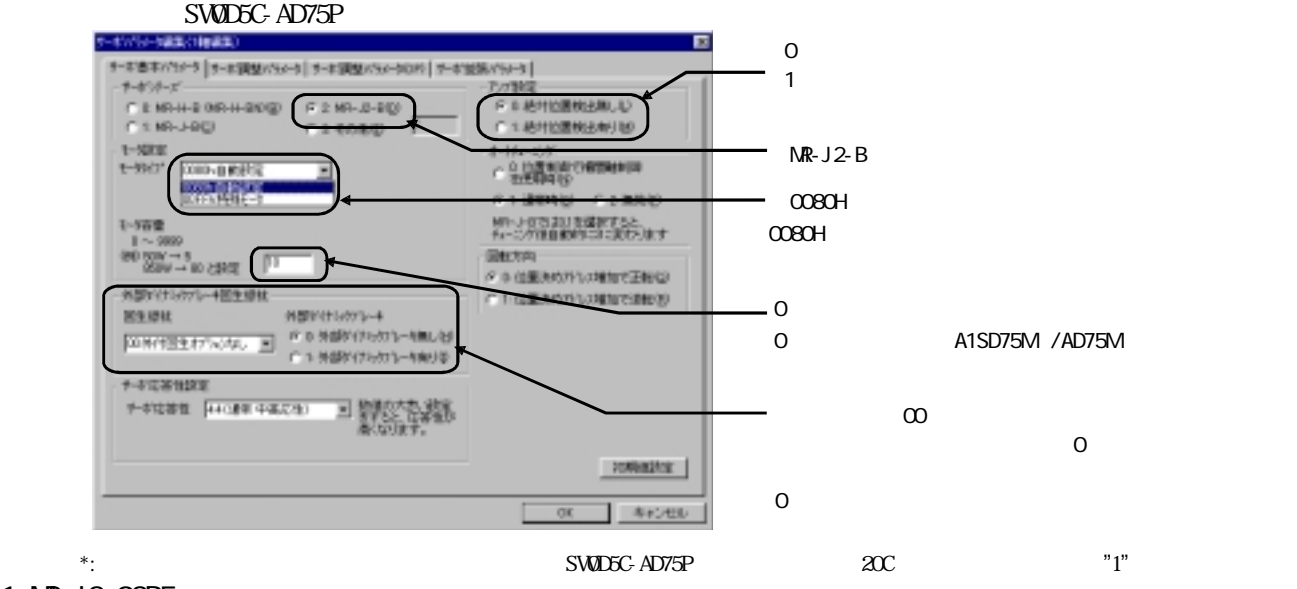

MR-J2-03B5<br>
A1SD75M /AD75M MR-J2-03B5

 $(1)$ 

 $2 \text{MP}$  J $2$ -B

## $(2)$

 $80$ H

 $(3)$  NR-J2-03B5

 $MR-J2 - B$ 

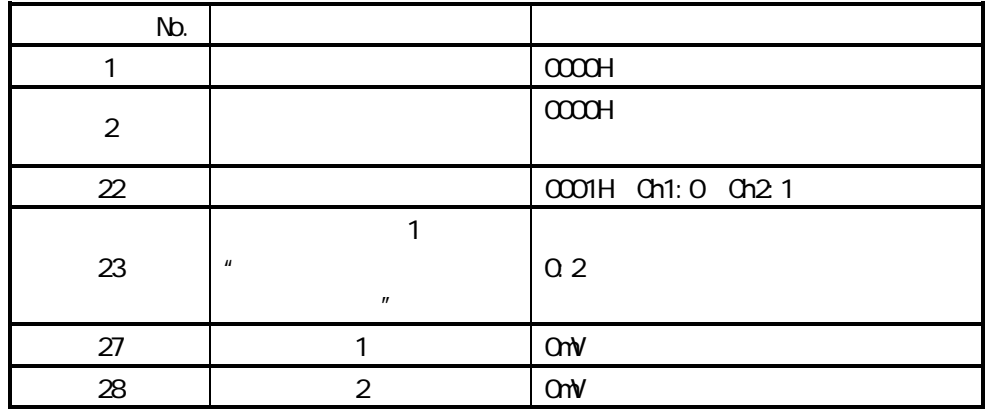

 $(4)$  MR-J2- $B$  MR-J2-03B5 MR-J2-03B5

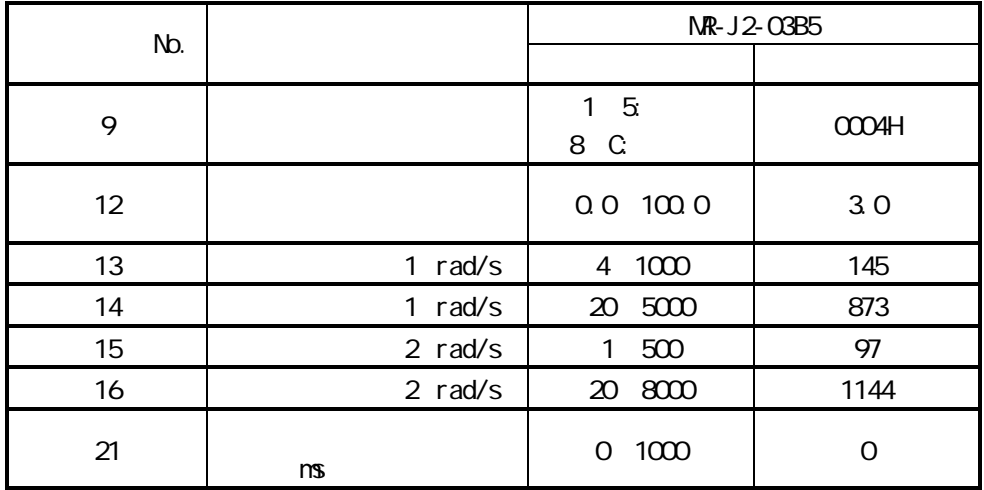

2.A1SD75M /AD75M

A1SD75M /AD75M

## No. PLC-D-389 3/6

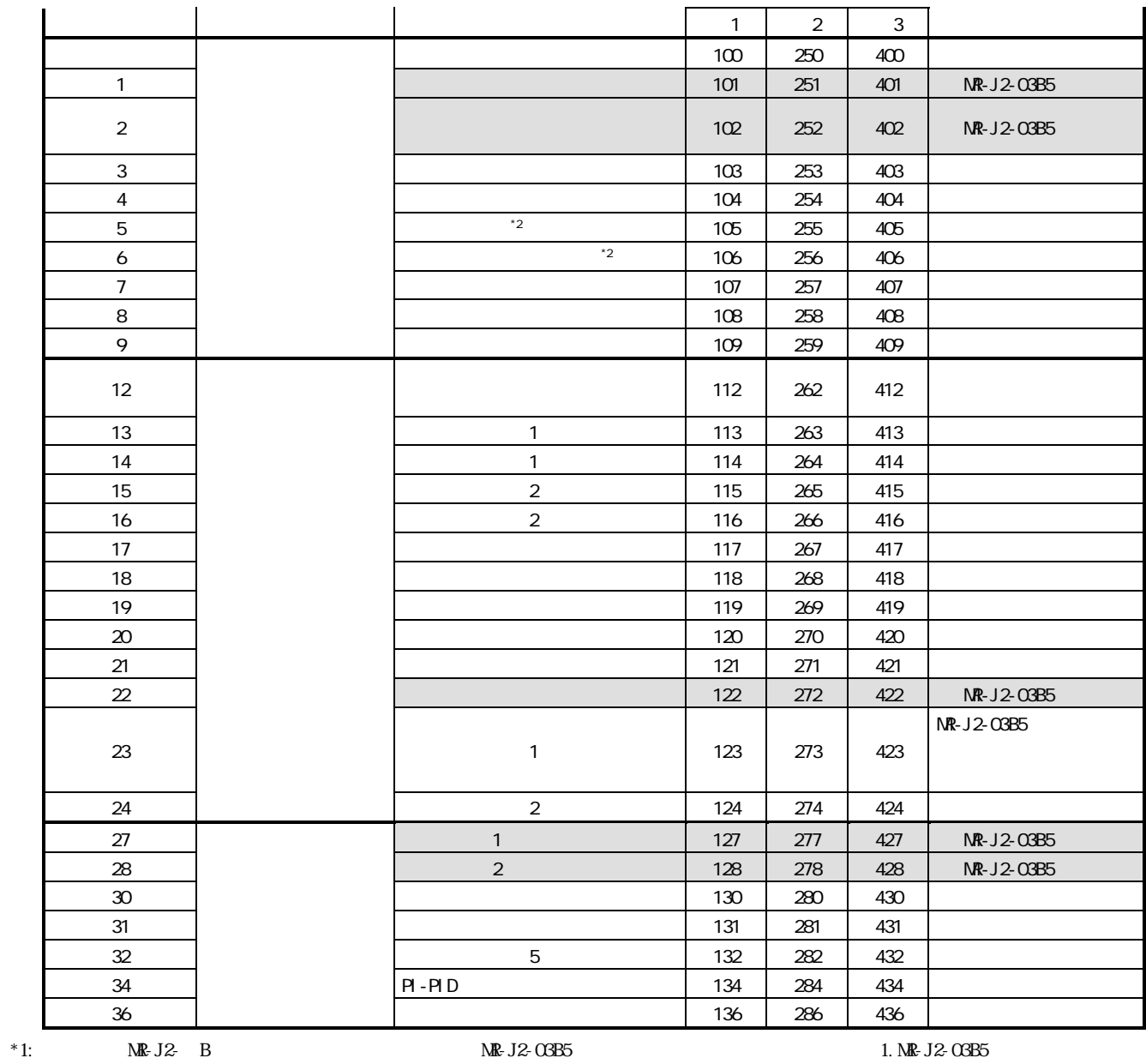

 $*2 \text{ MP. J2}$  B  $\text{ MP. J2-O3B5}$ 

3.A1SD75M□/AD75M□のサーボパラメータ(MR-J2-03B5値)の設定方法

A1SD75M /AD75M

 $(1)$ 

 $\Lambda$ CPU $\sim$  $A1$ SD75M /AD75M  $0$   $1$ 

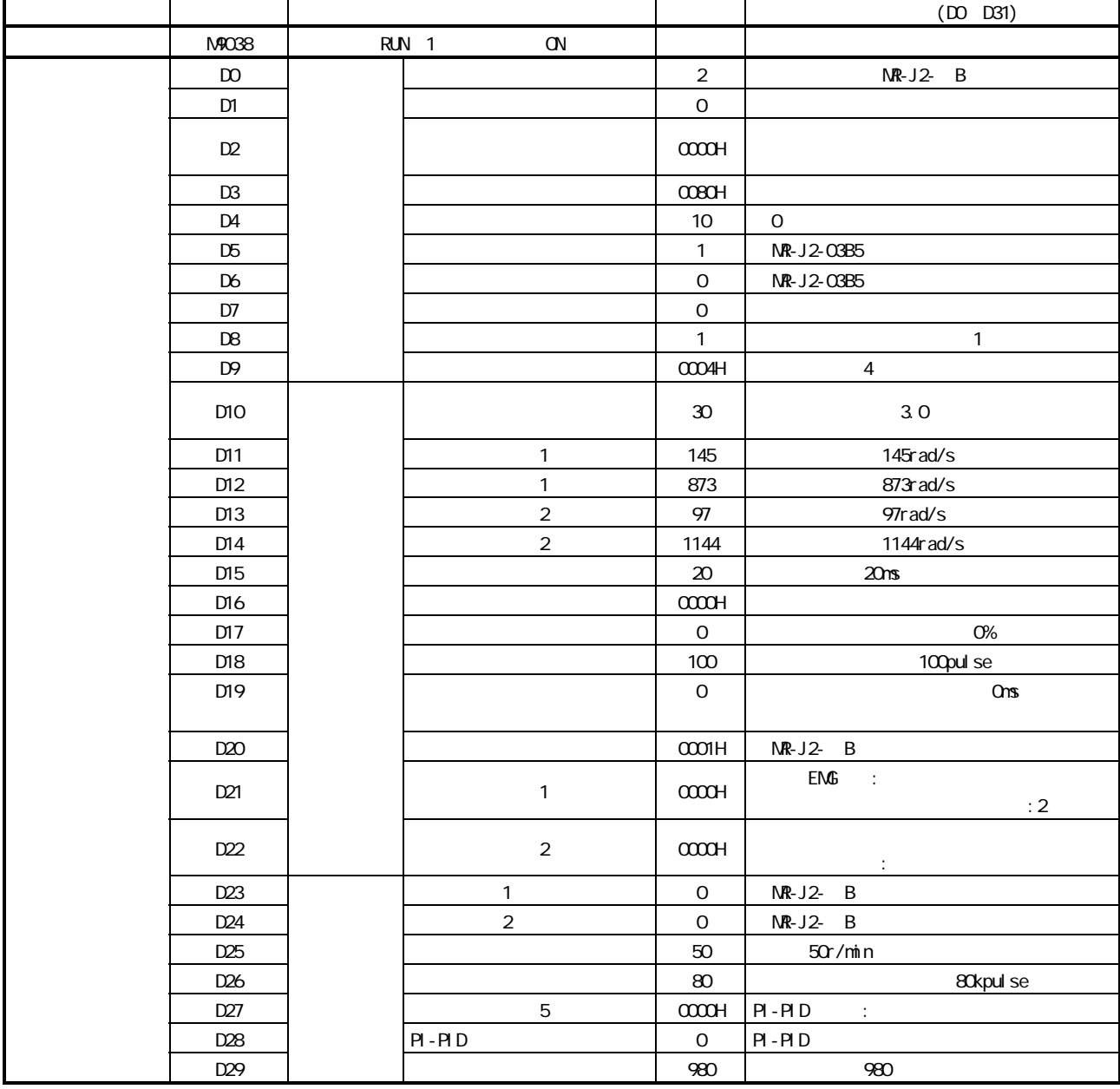

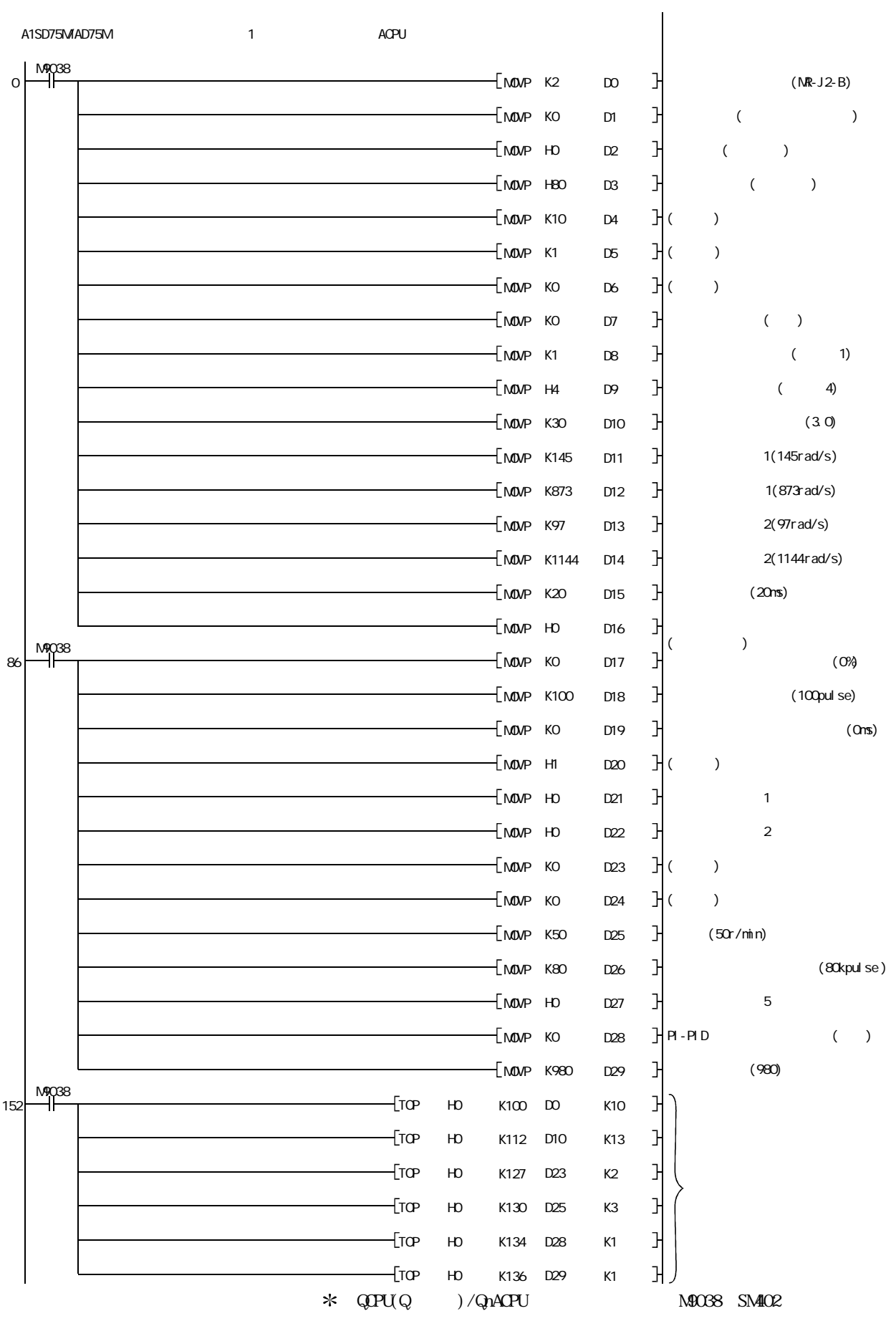

 $(2)$ 

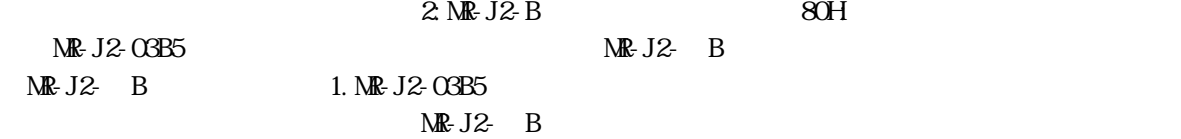

4.周辺機器使用時の制約事項

 $*1$ 

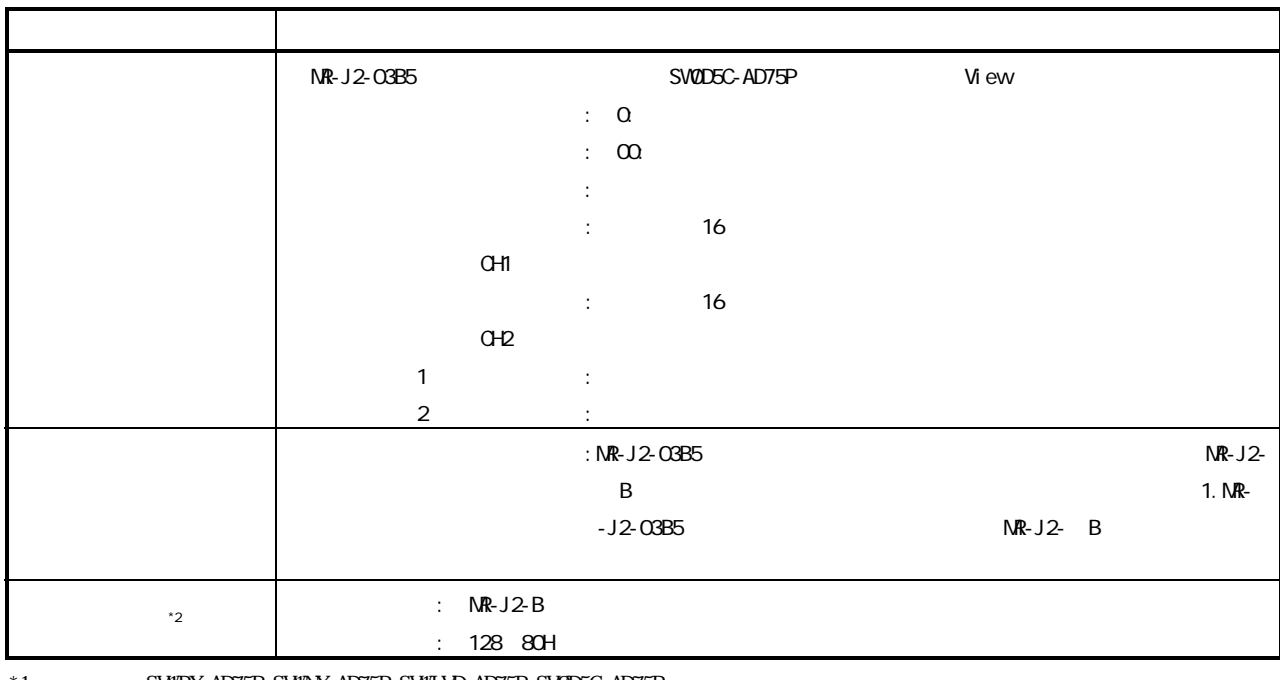

\*1:<br>AD75P, SW1RX-AD75P, SW1NX-AD75P, SW1IVD-AD75P, SW0D5C-AD75P

静岡支店 〒420 -0837 静岡市日出町2-1 (田中第一ビル) (054)251-2855

九州支社 〒810 -8686 福岡市中央区天神2-12-1 (天神ビル) (092)721-2247

<sup>\*2:</sup> AD75TU

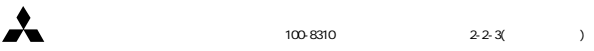

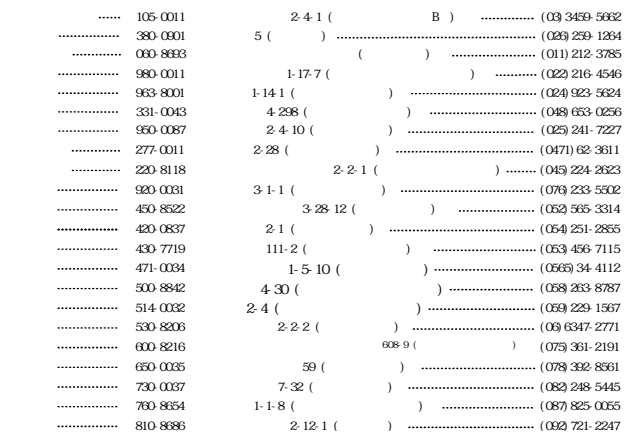

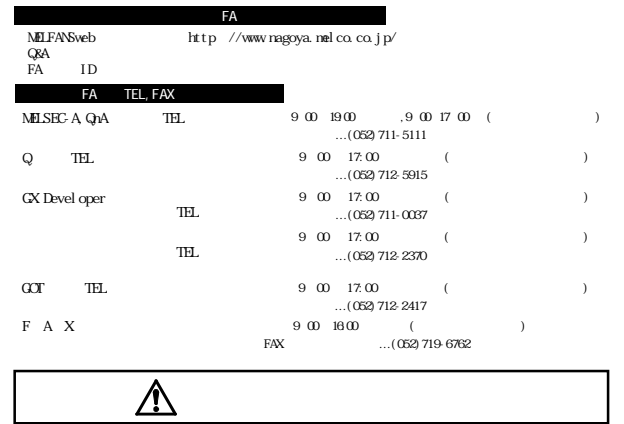

AD75TU